## **Università degli Studi di Catania – C.d.L. in Informatica Triennale – A.A. 2020/21 Informatica Musicale (6 CFU) – Prof. Filippo L.M. Milotta**

## **Premessa - Requisiti del progetto opzionale:**

Il progetto è opzionale e può valere un max di +5 punti\*, da sommare al voto finale. Si può richiedere e consegnare il progetto SOLO DURANTE il periodo didattico (richiesta entro fine dicembre, consegna entro gennaio). Non verranno presi in considerazione progetti non preventivamente concordati. È possibile svolgere il progetto in gruppi di max 3 studenti (non si fanno eccezioni). È possibile presentare il progetto in maniera individuale (da soli), ma la scelta è fortemente sconsigliata.

Il progetto va concordato preventivamente col docente e verificato con 3 passaggi di verifica:

**Step 1:** consegna delle slide di proposta del progetto. Le slide devono essere preparate secondo il template reperibile al seguente [ [LINK](https://fmilotta.github.io/teaching/computermusic20/ComputerMusic-ProjectsTemplateStep1-2020-IT.ppt) ]. Se approvate, le slide verranno pubblicate tramite un link inserito in questo documento. Si ottiene quindi l'accesso allo Step 2. Se non approvate, verranno comunicate le motivazioni e si verrà indirizzati su una nuova proposta progettuale.

**Step 2:** produzione di una relazione scritta sulle attività svolte. La documentazione deve essere preparata secondo il template reperibile al seguente [ [LINK](https://fmilotta.github.io/teaching/computermusic20/ComputerMusic-ProjectsTemplateStep2-2020-IT.docx) ]. Se approvate, le documentazioni verranno pubblicate tramite un link inserito in questo documento. Si ottiene quindi l'accesso allo Step 3. Se non approvate, verranno comunicate le motivazioni e si dovranno implementare le modifiche richieste.

**Step 3:** produzione di un set di slide descrittive del progetto svolto. Le slide devono essere preparate secondo il template reperibile al seguente [ [LINK](https://fmilotta.github.io/teaching/computermusic20/ComputerMusic-ProjectsTemplateStep3-2020-IT.ppt) ], e devono essere una sintesi della documentazione prodotta allo Step 2. Se approvate, le slide verranno pubblicate tramite un link inserito in questo documento. Il progetto si potrà quindi ritenere concluso e verrà comunicata la valutazione finale. Se non approvate, verranno comunicate le motivazioni e si dovranno implementare le modifiche richieste.

**I progetti dovranno essere presentati in aula/su Teams come seminario. Per questo motivo, gli studenti dovranno rispettare delle scadenze concordate con il docente. Lo sforamento di tali scadenze causerà l'impossibilità di presentare il proprio lavoro in aula/su Teams, con conseguente annullamento del progetto.**

**Non sarà più possibile richiedere un progetto una volta concluso il periodo didattico.**

**\* Valutazione del progetto**: Quest'anno la modalità sarà differente dagli anni passati, verrete coinvolti come parte attiva nel processo di valutazione. Al termine dello Step 2, ad ogni gruppo verranno assegnati 3 progetti da revisionare, a cui assegnare un punteggio e da selezionare per la presentazione durante le lezioni. I progetti riceveranno quindi un massimo di: 2 punti dal processo di verifica-fra-pari, 2 punti assegnati dal docente, +1 punto se selezionato per la presentazione durante le lezioni, e 1 punto se presentato a ricevimento o durante le lezioni.

**Ti servono idee per il progetto? Ispirati ai progetti degli anni passati:**

**A.A. 2019/20: [Link ai progetti svolti](https://fmilotta.github.io/teaching/computermusic19/ComputerMusic-Projects-2019-IT.pdf) |A.A. 2018/19: [Link ai progetti svolti](https://fmilotta.github.io/teaching/computermusic/ComputerMusic-Projects-2018-IT.pdf)**

## **Elenco Progetti Opzionali assegnati**

## **Ultimo aggiornamento: 15/01/21 [DEFINITIVO]**

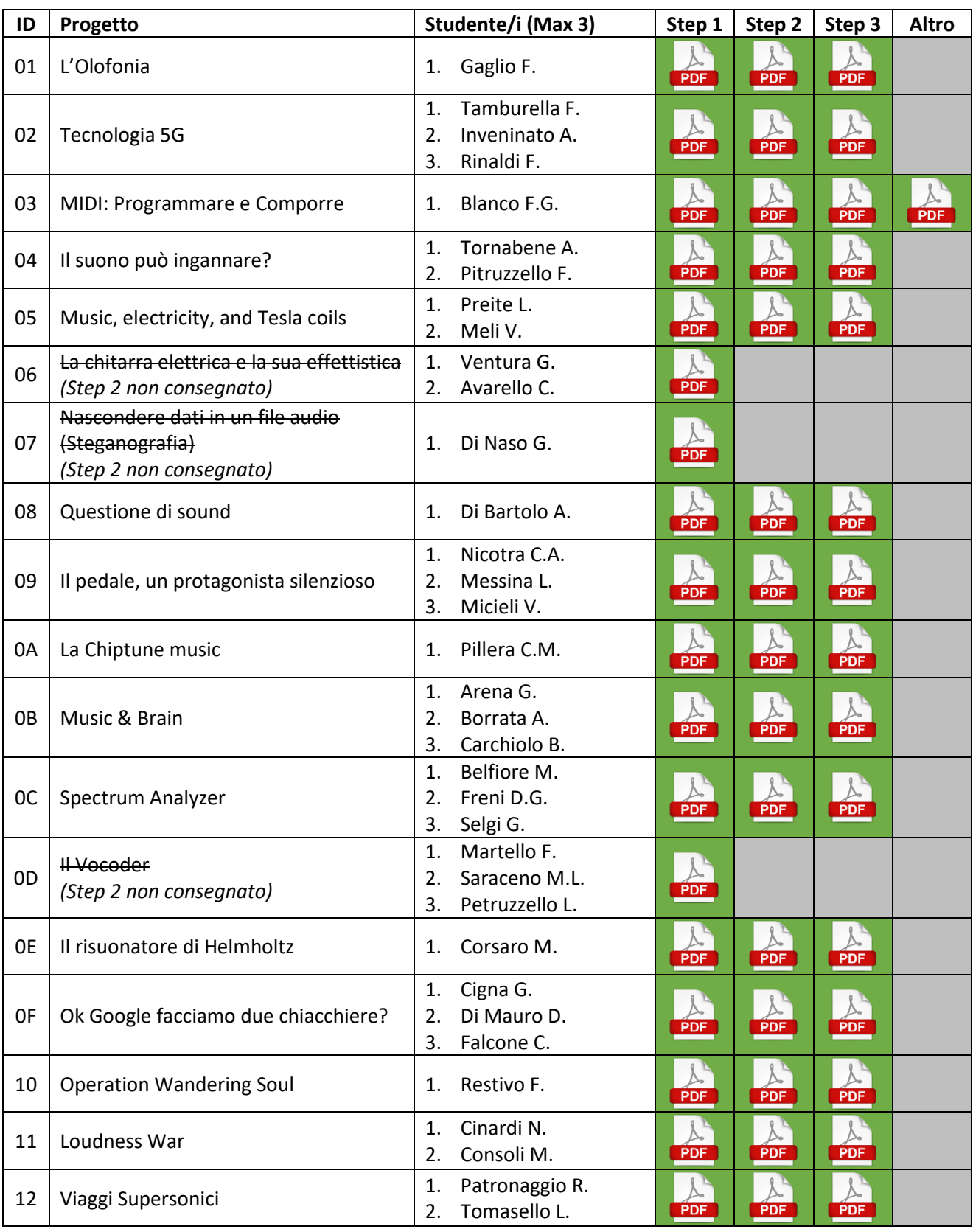